étails s du **odifier** r une Image

s

errata to

pelure, n à

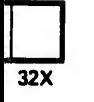

The copy filmed here hea been reproduced thanke to the generosity of:

Bibliothèque nationale du Québec

The images appearing here are the best quality poaaible conaidering the condition and legibility of the original copy and in keeping with the filming contract apecificationa.

Original copiea in printed paper covera are filmed beginning with the front cover and ending on the laat page with a printed or illuatrated impreaaion, or the back cover when appropriate. Ail other original copiea are filmed beginning on the firat page with a printed or illuatrated impreaaion, and ending on the laat page with a printed or illuatrated impreaaion.

The laat recorded frame on each microfiche shail contain the symbol  $\rightarrow$  (meaning "CON-TINUED"), or the symbol  $\nabla$  (meaning "END"), whichever appliea.

Mapa, platea, charta, etc., may be filmed at different reduction ratios. Those too large to be entirely included in one expoaure are filmed beginning in the upper left hand corner, left to right and top to bottom, aa many framea aa required. The following diagrama illuatrate the method:

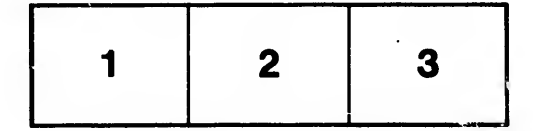

L'exemplaire filmé fut reproduit grâce à la générosité de:

Bibliothèque nationale du Québec

Les images suivantes ont été reproduites avec le plua grand aoin. compte tenu de la condition at de la netteté de l'exemplaire filmé, et en conformité avec les conditions du contrat de filmage.

Lea exemplairea originaux dont la couverture en papier est imprimée sont filmés en commençant par le premier plat et en terminant aoit par la dernière page qui comporte une empreinte d'impression ou d'illustration, soit par le second plat, aelon le caa. Toua lea autrea exemplairea originaux aont film6a en commengant par la première page qui comporte une empreinte d'impreaaion ou d'illuatration et en terminant par la dernière page qui comporte une telle empreinte.

Un dea aymboiea auivanta apparattra aur la dernidre image de cheque microficho, aelon le cas: le symbole  $\rightarrow$  signifie "A SUIVRE", le aymbole V aignifie "FIN".

Les cartes, pianches, tableaux, etc., peuvent être filmés à des taux de réduction différents. Lorsque le document est trop grand pour être reproduit en un seul cliché, il est filmé à partir de l'angle supérieur gauche, de gauche à droite, et de haut en baa, en prenant le nombre d'images nécessaire. Les diagrammes suivants illustrent la méthode.

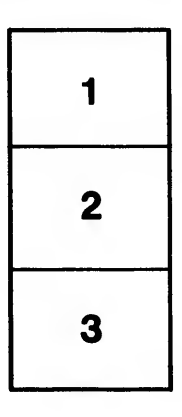

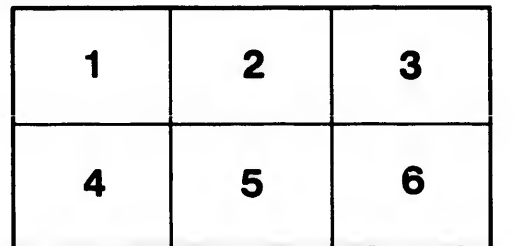